## Surcharges in the working time account

Individual surcharge times according to the surcharge assigned to the selected employee can be viewed in the time recording section for that employee.

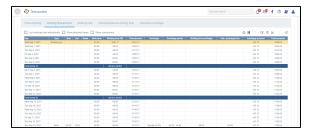

The corresponding columns are:

- Surcharge: Indicates the type of surcharge
  Surcharge period Indicates the period eligible for a surcharge
  Working time surcharge: Indicates the working time within the period eligible for a surcharge
- surcharge time: Calculated time of the period eligible for a surcharge
- Surcharge account: Indicates the sum of calculated surcharge times

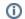

## Attention

The *Total accounts* value indicates the sum of the time account and the surcharge account.

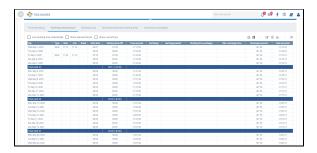